Government of Pakistan

## National Vocational and Technical Training Commission

## Prime Minister's Hunarmand Pakistan Program

"Skills for All"

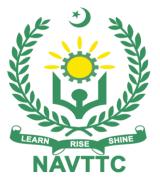

Course Contents / Lesson Plan Course Title: Game Development Duration: 3 Months

**Revised Edition** 

| Trainer Name                   |                                                                                                    |
|--------------------------------|----------------------------------------------------------------------------------------------------|
| Course Title                   | Game Development                                                                                                    |
| Objectives and<br>Expectations | Employable skills for Bachelor of Computer Science (BCS) / B.Sc<br>(Computer Science) through an intensive course on Game<br>Development & Modelling                                                                                                    |
|                                | This is a special course designed to address unemployment in the youth. The course aims to achieve the above objective through hands on practical training delivery by a team of dedicated professionals having rich market/work experience. This course is therefore not just for developing a theoretical understanding/back ground of the trainees. Contrary to that it is primarily aimed at equipping the trainees to perform commercially in a market space in independent capacity or as a member of a team. The course therefore is designed to impart not only technical skills but also soft skills (i.e. interpersonal/communication skills; personal grooming of the trainees etc) as well as entrepreneurial skills (i.e. marketing skills; free lancing etc). The course also seeks to inculcate work ethics to foster better citizenship in general and improve the image of Pakistani work force in particular.                                                                                                    |
|                                | <ul> <li>Main Expectations:</li> <li>In short, the course under reference should be delivered by professional instructors in such a robust hands- on manner that the trainees are comfortably able to employ their skills for earning money (through wage/self-employment) at its conclusion.</li> <li>This course thus clearly goes beyond the domain of the traditional training practices in vogue and underscores an expectation that a Key Features of Training&amp; Special Modules</li> <li>market centric approach will be adopted as the main driving force while delivering it. The instructors should therefore be experienced enough to be able to identify the training needs for the possible market roles available out there. Moreover, they should also know the strengths and weaknesses of each individual trainee to prepare them for such market roles during/after the training.</li> <li>i. Specially designed practical tasks to be performed by the trainees have been included in the Annexure-I to this document. The record of all tasks performed individually or in groups must be preserved by the management of the training Institute clearly labelling name, trade, session etc so that these are ready to be physically inspected/verified through monitoring visits from time to time. The weekly distribution of tasks has also been indicated in the weekly lesson plan given in this document.</li> <li>ii. In order to materialize the main expectations, a special module on Job Search &amp; Entrepreneurial Skills has been included in the later part of this course (5th &amp; 6th month) through which, the trainees will be made aware of the Job</li> </ul> |

search techniques in the local as well as international job markets (Gulf countries). Awareness around the visa process and immigration laws of the most favoured labour destination countries also forms a part of this module. Moreover, the trainees would also be encouraged to venture into selfemployment and exposed to the main requirements in this regard. It is also expected that a sense of civic duties/roles and responsibilities will also be inculcated in the trainees to make them responsible citizens of the country.

## Training Tools/ Methodology

iii. A module on Work Place Ethics has also been included to highlight the importance of good and positive behaviour at work place in the line with the best practices elsewhere in the world. An outline of such qualities has been given in the Appendix to this document. Its importance should be conveyed in a format that is attractive and interesting for the trainees such as through PPT slides +short video documentaries. Needless to say that if the training provider puts his heart and soul into these otherwise non-technical components, the image of Pakistani workforce would undergo a positive transformation in the local as well as international job markets.

In order to maintain interest and motivation of the trainees throughout the course, modern techniques such as:

- Motivational Lecture
- Success Stories
- Case Studies

These techniques would be employed as an additional training tool wherever possible (these are explained in the subsequent section on Training Methodology).

Lastly, evaluation of the competencies acquired by the trainees will be done objectively at various stages of the training and proper record of the same will be maintained. Suffice to say that for such evaluations, practical tasks would be designed by the training providers to gauge the problem solving abilities of the trainees.

## (i) Motivational Lecture

The proposed methodology for the training under reference employs motivation as a tool. Hence besides the purely technical content, a trainer is required to include elements of motivation in his/her lecture to inspire the trainees to utilize the training opportunity to the full and strive towards professional excellence. Motivational lectures may also include general topics such as the importance of moral values and civic role & responsibilities as a Pakistani. A Motivational Lecture should be delivered with enough zeal to produce a deep impact on the trainees. It may comprise of the following:

□ Clear Purpose to convey message to trainees effectively.

□ Personal Story to quote as an example to follow.

□ Trainees Fit so that the situation is actionable by trainees and not represent a just idealism.

□ Ending Points to persuade the trainees on changing themselves.

A good Motivational Lecture should help drive creativity, curiosity and

spark the desire needed for trainees to want to learn more. Impact of a successful motivational strategy is amongst others commonly visible in increased class participation ratios. It increases the trainees' willingness to be engaged on the practical tasks for longer time without boredom and loss of interest because they can clearly see in their mind's eye where their hard work would take them in short (1-3 years); medium (3 -10 years) and long term (more than 10 years). As this tool is expected that the training providers would make arrangements for regular well planned Motivational Lecture(For further detail please see Page No: 4)s as part of a coordinated strategy interspersed throughout the training period as suggested in the weekly lesson plans in this document.

## (ii) Success Stories

Another effective way of motivating the trainees is by means of Success Stories. Its inclusion in the weekly lesson plan at regular intervals has been recommended till the end of the training. A success story may be disseminated orally, through a presentation or by means of a video/documentary of someone that has risen to fortune, acclaim, or brilliant achievement. A success story shows how a person achieved his goal through hard work, dedication and devotion. An inspiring success story contains compelling and significant facts articulated clearly and easily comprehendible words. Moreover, it is helpful if it is assumed that the reader/listener knows nothing of what is being revealed. Optimum impact is created when the story is revealed in the form of:-

□ Directly in person (At least 2-3 cases must be arranged by the training institute)

□ Through an audio/ videotaped message (2-3 high quality videos must be arranged by the training institute)

It is expected that the training provider would collect relevant high quality success stories for inclusion in the training as suggested in the weekly lesson plan given in this document.

Suggestive structure and sequence of a sample success story and its various shapes can be seen at annexure III.

## (iii) Case Studies

Where a situation allows, case studies can also be presented to the trainees to widen their understanding of the real life specific problem/situation and to explore the solutions.

In simple terms, the case study method of teaching uses a real life case example/a typical case to demonstrate a phenomenon in action and explain theoretical as well as practical aspects of the knowledge related to the same. It is an effective way to help the trainees comprehend in depth both the theoretical and practical aspects of the complex phenomenon in depth with ease. Case teaching can also stimulate the trainees to participate in discussions and thereby boost their confidence. It also makes class room atmosphere interesting thus maintaining the trainee interest in training till the end of the course.

Depending on suitability to the trade, the weekly lesson plan in this document may suggest case studies to be presented to the trainees. The trainer may adopt a power point presentation or video format for such case studies whichever is deemed suitable but it's important that

|                               | <ul> <li>only those cases are selected that are relevant and of a learning value.</li> <li>The Trainees should be required and supervised to carefully analyze the cases.</li> <li>For the purpose they must be encouraged to inquire and collect specific information / data, actively participate in the discussions and intended solutions of the problem / situation.</li> <li>Case studies can be implemented in the following ways:- <ol> <li>A good quality trade specific documentary (At least 2-3 documentaries must be arranged by the training institute).</li> <li>Health &amp; Safety case studies (2 cases regarding safety and industrial accidents must be arranged by the training institute)</li> <li>Field visits (At least one visit to a trade specific major industry/ site must be arranged by the training institute)</li> </ol> </li> </ul> |
|-------------------------------|----------------------------------------------------------------------------------------------------|
| Entry-level of trainees       | Since intake level is Bachelor of Computer Science (BCS) / B.Sc                                                                                                    |
| trainees                      | <ul><li>(Computer Science) so expectations of the trainees are:</li><li>To have knowledge of Programming Concepts</li></ul>                                                                                                    |
|                               | <ul> <li>To have studied languages such as C, C++,C#</li> </ul>                                                                                                    |
|                               | To have concept of Computer system                                                                                                    |
| Learning<br>Outcomes of       | <ul><li>After completion of this course, the trainees must be able to:</li><li>Determine the relative position of any objects or points on the earth.</li></ul>                                                                                                    |
| the course                    | <ul> <li>Determine the distance and angle between different objects.</li> </ul>                                                                                                    |
|                               | <ul> <li>Prepare a map or plan to represent an area on a horizontal plan.</li> </ul>                                                                                                    |
|                               | <ul> <li>Determine the required areas and volumes of land and materials</li> </ul>                                                                                                    |
|                               | needed during construction.                                                                                                    |
|                               | <ul> <li>Ensure that the construction takes place in the correct relative and<br/>absolute position on the ground.</li> </ul>                                                                                                    |
|                               | <ul> <li>Record the final position of the construction, including any design<br/>changes.</li> </ul>                                                                                                    |
|                               | <ul> <li>Provide permanent control points from which particularly important projects<br/>can be surveyed - such as regular monitoring ofa</li> </ul>                                                                                                    |
|                               | <ul><li>construction to check for movement.</li><li>Develop methods using the knowledge of modern science &amp;</li></ul>                                                                                                    |
|                               | technology and using them in the field.                                                                                                    |
|                               | <ul> <li>Solve measurement problems in an optimal way</li> </ul>                                                                                                    |
| Course                        | The total duration of the course: 3 months (12 Weeks)                                                                                                    |
| Execution Plan                | Class hours: 4 hours per day                                                                                                    |
|                               | Theory: <b>20%</b><br>Practical: <b>80%</b>                                                                                                    |
|                               | Weekly hours: 20 hours per week                                                                                                    |
|                               | Total contact hours: 260 hours                                                                                                    |
| Companies<br>offering jobs in | Besides overseas employment, the following Pakistani<br>companies/firms/Organizations are also offering jobs as well, with                                                                                                    |
| the respective                | details as under:-                                                                                                    |
| trade                         | 1. Freelancing (Fiverr, Upwork, Freelancers)                                                                                                    |
|                               | 2. Government Institutes                                                                                                    |
|                               | <ol> <li>Software Houses</li> <li>Crossover, TopTel etc</li> </ol>                                                                                                    |
|                               |                                                                                                    |

| Job<br>Opportunities | All over the world there is a high demand in the Information<br>Technology industry for developers in various fields such as game<br>developers, gaming studios and game graphics modular's. With the<br>help of this course, we will be able to give technical training of<br>Information Technology to our youth. There are also opportunities<br>for start-up entrepreneurship due to the high demand in the market<br>in following designated jobs; Pakistan Industry reference<br>A quick guide about salaries, opportunities and available jobs is<br>listed below.<br>i. A comparison of game developers in Pakistan,<br>https://www.glassdoor.com/Salaries/pakistan-game-developersalary-<br>SRCH_IL.0,8_IN192_KO9,23.htm<br>ii. List of jobs and titles available in the industry,<br>https://www.mustakbil.com/companies/pakistan/computergames<br>https://www.rozee.pk/job/jsearch/q/Game%20Developers |
|----------------------|----------------------------------------------------------------------------------------------------|
| No of Students       | 25                                                                                                    |
| Learning Place       | Classroom / Lab                                                                                                    |

## MODULES

| Schedu<br>led<br>Weeks | Module Title                             | Days  | Hours  | Learning Units                       | Home<br>Assignment                                           |
|------------------------|------------------------------------------|-------|--------|--------------------------------------|--------------------------------------------------------------|
| Week 1                 | Introduction/in<br>sallation of<br>Unity | Day 1 | Hour 1 | Course Introduction and Expectations |                                                              |
|                        |                                          |       | Hour 2 | Motivational lectures                |                                                              |
|                        |                                          |       | Hour 3 | Job Market Overview                  |                                                              |
|                        |                                          |       | Hour 4 | Work Ethics in Institute             |                                                              |
|                        |                                          | Day 2 | Hour 1 | History of Gaming                    |                                                              |
|                        |                                          |       | Hour 2 | Current State of gaming industry     |                                                              |
|                        |                                          |       | Hour 3 | Demand in Pakistan                   | •Task 1                                                      |
|                        |                                          |       | Hour 4 | Ethical Considerations in gaming     | <u>Details may</u><br><u>be seen at</u><br><u>Annexure-I</u> |
|                        |                                          | Day 3 | Hour 1 | Cheating in games                    |                                                              |
|                        |                                          |       | Hour 2 | Game theory                          |                                                              |
|                        |                                          |       | Hour 3 | Types of Games                       |                                                              |
|                        |                                          |       | Hour 4 | Game genres                          |                                                              |
|                        |                                          | Day 4 | Hour 1 | Game developer                       |                                                              |
|                        |                                          |       | Hour 2 | Market overview                      |                                                              |

|                                |       |       | Hour 3 | Where to download           |                                                              |
|--------------------------------|-------|-------|--------|-----------------------------|--------------------------------------------------------------|
|                                |       |       |        |                             |                                                              |
|                                |       |       | Hour 4 | Version understanding       |                                                              |
|                                |       | 5     |        |                             |                                                              |
|                                | U     | Day 5 | Hour 1 | Liscence registration       |                                                              |
|                                |       |       | Hour 2 | Understanding unity         |                                                              |
|                                |       |       | Hour 3 | Unity tabs and loadout      |                                                              |
|                                |       |       | Hour 4 | Understanding unity windows |                                                              |
| Week 2 Basic<br>and s<br>basic | ome   | Day 1 | Hour 1 | Language principles         |                                                              |
| Anim                           | ation |       | Hour 2 | Compiler                    |                                                              |
|                                |       |       | Hour 3 | Memory management           |                                                              |
|                                |       |       | Hour 4 | sytanx                      |                                                              |
|                                | D     | )ay 2 | Hour 1 | variables                   | • Task 2                                                     |
|                                |       |       | Hour 2 | datatypes                   | <u>Details may</u><br><u>be seen at</u><br><u>Annexure-I</u> |
|                                |       |       | Hour 3 | Escape charaters            |                                                              |
|                                |       |       | Hour 4 | Characters                  |                                                              |
|                                | D     | Day 3 | Hour 1 | If statement                |                                                              |
|                                |       |       | Hour 2 | If else in combination      |                                                              |

8 | Game Development

|        |                                           |       | Hour 3 | Nested if else                                                                                                    |          |
|--------|-------------------------------------------|-------|--------|----------------------------------------------------------------------------------------------------|----------|
|        |                                           |       | Hour 4 | Nested if else                                                                                                    |          |
|        |                                           | Day 4 | Hour 1 | If else statement                                                                                                    |          |
|        |                                           |       | Hour 2 | Switch statements                                                                                                    |          |
|        |                                           |       | Hour 3 | Vectors                                                                                                    |          |
|        |                                           |       | Hour 4 | <ul> <li>Institute/Work ethics</li> </ul>                                                                                                 |          |
|        |                                           | Day 5 | Hour 1 | <ul> <li>Adding 3D items to<br/>Hierarchy Window</li> <li>Arranging them in a<br/>scene view</li> </ul>                                   |          |
|        |                                           |       | Hour 2 | <ul> <li>View them in-game view</li> <li>Setting up the camera</li> </ul>                                                                 |          |
|        |                                           |       | Hour 3 | <ul> <li>Move The ball With<br/>Input</li> <li>Change the direction on<br/>Input</li> <li>Learn raycast to Know<br/>the ground</li> </ul> |          |
|        |                                           |       | Hour 4 | <ul> <li>Spawning the platform<br/>Randomly</li> <li>Spawning the<br/>collectible</li> <li>Collecting the<br/>collectible</li> </ul>      |          |
| Week 3 | Refine<br>animations and<br>Single person | Day 1 | Hour 1 | <ul><li>Feedback of the previous Task</li><li>Score System</li></ul>                                                                      | • Task 3 |

| aamo |       | Hour 2 |                                                                                         | Dotaile may                                                  |
|------|-------|--------|-----------------------------------------------------------------------------------------|--------------------------------------------------------------|
| game |       | nour 2 | <ul><li>Increase the ball speed<br/>with time</li><li>Game Over System</li></ul>        | <u>Details may</u><br><u>be seen at</u><br><u>Annexure-I</u> |
|      |       |        | • Game Over System                                                                      |                                                              |
|      |       | Hour 3 | Basic UI                                                                                |                                                              |
|      |       |        | <ul><li>Start Menu</li><li>Game Over<br/>Menu</li></ul>                                 |                                                              |
|      |       |        | Buttons                                                                                 |                                                              |
|      |       |        | <ul> <li>Images</li> </ul>                                                              |                                                              |
|      |       | Hour 4 | <ul> <li>How to import assets to<br/>Unity</li> </ul>                                   |                                                              |
|      |       |        | Setting up the textures                                                                 |                                                              |
|      | Day 2 | Hour 1 | <ul> <li>Support Vector<br/>Machines (SVM)<br/>Making character<br/>humanoid</li> </ul> |                                                              |
|      |       |        | Creating animator                                                                       |                                                              |
|      |       | Hour 2 | Working in animator to animate a character                                              |                                                              |
|      |       |        | <ul> <li>Working with blend<br/>trees</li> </ul>                                        |                                                              |
|      |       | Hour 3 | State machines                                                                          |                                                              |
|      |       |        | <ul> <li>Making the player<br/>controller</li> </ul>                                    |                                                              |
|      |       |        |                                                                                         |                                                              |
|      |       | Hour 4 | Understanding a<br>character controller                                                 |                                                              |
|      |       |        | <ul> <li>Understanding the<br/>physics system</li> </ul>                                |                                                              |
|      | Day 3 | Hour 1 | Ammo system                                                                             |                                                              |
|      |       |        | <ul> <li>Picking up items</li> </ul>                                                    |                                                              |
|      |       |        |                                                                                         |                                                              |

|  |       | Hour 2 |                                                                                                    |  |
|--|-------|--------|----------------------------------------------------------------------------------------------------|--|
|  |       |        | Understanding the basics of the terrain                                                                                      |  |
|  |       |        | <ul><li>system</li><li>Create a terrain</li></ul>                                                                            |  |
|  |       | Hour 3 | <ul> <li>Texture it</li> <li>Use rise tool to create mountains</li> </ul>                                                    |  |
|  |       | Hour 4 | <ul> <li>Understanding the basics of the terrain system</li> <li>Create a terrain</li> </ul>                                 |  |
|  | Day 4 | Hour 1 | <ul><li>Add trees and grass</li><li>Create a footpath</li></ul>                                                              |  |
|  |       | Hour 2 | <ul> <li>Texture Mountains,</li> <li>footpath Ground<br/>with different<br/>textures</li> </ul>                              |  |
|  |       | Hour 3 | <ul> <li>Understand the basics<br/>of pro builder</li> </ul>                                                                 |  |
|  |       | Hour 4 | <ul> <li>Design a level using a<br/>pro builder</li> </ul>                                                                   |  |
|  | Day 5 | Hour 1 | <ul> <li>Adjusting lights</li> </ul>                                                                                         |  |
|  |       | Hour 2 | • Written Assessment<br>MCQ Type having 30<br>questions with maximum 4<br>options per question (Time<br>Allowed: 40 Minutes) |  |
|  |       | Hour 3 | <ul> <li>Feedback of the<br/>previous Task</li> </ul>                                                                        |  |
|  |       |        | <ul> <li>Setup Autodesk Maya</li> </ul>                                                                                      |  |
|  |       | Hour 4 |                                                                                                    |  |
|  |       |        | <ul> <li>Learn how to get a free</li> </ul>                                                                                  |  |

|           |                            |       |        | student license                                                  |                                        |
|-----------|----------------------------|-------|--------|------------------------------------------------------------------|----------------------------------------|
|           |                            |       |        | <ul> <li>Understanding the<br/>layout of the software</li> </ul> |                                        |
| WEEK<br>4 | 3D Modelling<br>and 2Dgame | Day 1 | Hour 1 | Feedback of previous week                                        |                                        |
|           |                            |       | Hour 2 | <ul> <li>Creating a simple object</li> </ul>                     |                                        |
|           |                            |       | Hour 3 | Complex objects                                                  |                                        |
|           |                            |       | Hour 4 | UV mapping                                                       |                                        |
|           |                            | Day 2 | Hour 1 | Learning Material                                                |                                        |
|           |                            |       | Hour 2 | Exporting Unity                                                  |                                        |
|           |                            |       | Hour 3 | <ul><li>Tiled vs. Sprite</li><li>Creating resources</li></ul>    | •Task 4<br><u>Details may</u>          |
|           |                            |       | Hour 4 | <ul><li>Setting up level</li><li>Adding character</li></ul>      | <u>be seen at</u><br><u>Annexure-I</u> |
|           |                            | Day 3 | Hour 1 | <ul><li>Controlling player</li><li>Spawn enemies</li></ul>       |                                        |
|           |                            |       | Hour 2 | Collectables                                                     |                                        |
|           |                            |       | Hour 3 | Hands-on Practice with<br>Object Recognition and<br>Tracking     |                                        |
|           |                            |       | Hour 4 | Hands-on Practice with<br>Object Recognition and<br>Tracking     |                                        |
|           |                            | Day 4 | Hour 1 | Semantic Segmentation                                            |                                        |

|        |                                        |       | Hour 2 | Instance Segmentation                                     |                                         |
|--------|----------------------------------------|-------|--------|-----------------------------------------------------------|-----------------------------------------|
|        |                                        |       |        |                                                           |                                         |
|        |                                        |       | Hour 3 | Hands-on Practice with<br>Segmentation                    |                                         |
|        |                                        |       | Hour 4 | Hands-on Practice with Segmentation                       |                                         |
|        |                                        | Day 5 | Hour 1 | <ul><li>Exporting to unity</li><li>Debudding an</li></ul> |                                         |
|        |                                        |       | Hour 2 |                                                           |                                         |
|        |                                        |       | Hour 3 |                                                           |                                         |
|        |                                        |       | Hour 4 |                                                           |                                         |
| Week 5 | Using AI and<br>creating<br>background | Day 1 | Hour 1 | Feedback of the previous<br>Task                          |                                         |
|        |                                        |       | Hour 2 | Setting up enemy                                          |                                         |
|        |                                        |       | Hour 3 | Animate it                                                |                                         |
|        |                                        |       | Hour 4 | Apply ragdoll animation                                   | • Task 5                                |
|        |                                        | Day 2 | Hour 1 | Navmesh agent                                             | <u>Details may</u><br><u>be seen at</u> |
|        |                                        |       | Hour 2 | Navmesh surface                                           | <u>Annexure-I</u>                       |
|        |                                        |       | Hour 3 | Make the enemy find a path to the player                  |                                         |
|        |                                        |       | Hour 4 | Attacking the player                                      |                                         |
|        |                                        | Day 3 | Hour 1 | Health system both for<br>player and enemy                |                                         |

|  |       | Hour 2 | The dying system both for player and enemy                                                                                          |  |
|--|-------|--------|----------------------------------------------------------------------------------------------------|--|
|  |       | Hour 3 | Animation events for<br>attacking with a melee<br>weapon                                                                            |  |
|  |       | Hour 4 | <ul> <li>MCQ Type having<br/>30 questions with<br/>maximum 4 options<br/>per question (Time<br/>Allowed: 40<br/>Minutes)</li> </ul> |  |
|  | Day 4 | Hour 1 | <ul> <li>Feedback of the previous Task</li> <li>Understanding the basics of the terrain system</li> </ul>                           |  |
|  |       | Hour 2 | <ul><li>Create a terrain</li><li>Texture it</li></ul>                                                                               |  |
|  |       | Hour 3 | Texture it                                                                                                    |  |
|  |       | Hour 4 | Use rise tool to create mountains                                                                                                   |  |
|  | Day 5 | Hour 1 | Use rise tool to create mountains                                                                                                   |  |
|  |       | Hour 2 | Add trees and grass                                                                                                    |  |
|  |       | Hour 3 | Create a footpath                                                                                                    |  |
|  |       | Hour 4 | Texture Mountains,<br>footpath Ground with<br>different textures                                                                    |  |

| Week 6 | Using AR and   | Day 1 | Hour 1 | <ul> <li>Feedback of the</li> </ul>                                                                  |                                        |
|--------|----------------|-------|--------|----------------------------------------------------------------------------------------------------|----------------------------------------|
| WEER U | designing Bird | Day I |        | <ul> <li>Previous Task</li> </ul>                                                                    |                                        |
|        | 5 5            |       |        | Introduction                                                                                         |                                        |
|        |                |       |        |                                                                                                    |                                        |
|        |                |       | Hour 2 |                                                                                                    |                                        |
|        |                |       |        | Vuforia Engine                                                                                       |                                        |
|        |                |       |        | Installing                                                                                           |                                        |
|        |                |       |        | Creating a project                                                                                   |                                        |
|        |                |       | Hour 3 | Adding Digital scene                                                                                 |                                        |
|        |                |       | Hour 4 | <ul> <li>Building and running<br/>app</li> </ul>                                                     |                                        |
|        |                | Day 2 | Hour 1 | Success story(For further<br>detail please see Page No:<br>5 and Annexure-III at the<br>end)         |                                        |
|        |                |       |        | ,<br>                                                                                                | • Task 6                               |
|        |                |       | Hour 2 | Written Assessment                                                                                   |                                        |
|        |                |       |        |                                                                                                    | <u>Details may</u>                     |
|        |                |       | Hour 3 | MCQ Type having 30<br>questions with maximum 4<br>options per question (Time<br>Allowed: 40 Minutes) | <u>be seen at</u><br><u>Annexure-I</u> |
|        |                |       | Hour 4 | Case Study (For further<br>detail please see<br>Annexure-III at the end)                             |                                        |
|        |                | Day 3 | Hour 1 | Feedback of the previous<br>Task                                                                     |                                        |
|        |                |       | Hour 2 | Installing Photoshop                                                                                 |                                        |
|        |                |       | Hour 3 | Installing illustrator                                                                               |                                        |
|        |                |       | Hour 4 | Learning basic tools                                                                                 |                                        |
|        |                | Day 4 | Hour 1 | Creating shapes                                                                                      |                                        |
|        |                |       |        |                                                                                                    |                                        |

|        |                                                    |       | Hour 2 | Splash screens                                                                                       |                                                              |
|--------|----------------------------------------------------|-------|--------|----------------------------------------------------------------------------------------------------|--------------------------------------------------------------|
|        |                                                    |       | Hour 3 | Icons                                                                                                |                                                              |
|        |                                                    |       |        |                                                                                                    |                                                              |
|        |                                                    |       | Hour 4 | Written Assessment                                                                                   |                                                              |
|        |                                                    | Day 5 | Hour 1 | MCQ Type having 30<br>questions with maximum 4<br>options per question (Time<br>Allowed: 40 Minutes) |                                                              |
|        |                                                    |       | Hour 2 | Splash screens                                                                                       |                                                              |
|        |                                                    |       | Hour 3 | Icons                                                                                                |                                                              |
|        |                                                    |       | Hour 4 | Written Assessment                                                                                   |                                                              |
| Week 7 | Knowing unity<br>input and<br>sound &<br>particles | Day 1 | Hour 1 | <ul><li>Feedback of the previous Task</li><li>Basic input system</li></ul>                           |                                                              |
|        |                                                    |       | Hour 2 | <ul> <li>Adding or changing<br/>input keys in editor</li> </ul>                                      |                                                              |
|        |                                                    |       | Hour 3 | <ul> <li>Understanding<br/>joystick inputs</li> </ul>                                                | • Task 7                                                     |
|        |                                                    |       | Hour 4 | <ul> <li>Touch controls &amp;<br/>Swipe input</li> </ul>                                             | <u>Details may</u><br><u>be seen at</u><br><u>Annexure-I</u> |
|        |                                                    | Day 2 | Hour 1 | Axis to control the touch input                                                                      |                                                              |
|        |                                                    |       | Hour 2 | <ul> <li>Creating touch joystick<br/>to control a ball</li> </ul>                                    |                                                              |
|        |                                                    |       | Hour 3 | Sound effects to Floppy bird                                                                         |                                                              |

|        |                    |       | Hour 4 | Visual effect                                                                                        |          |
|--------|--------------------|-------|--------|----------------------------------------------------------------------------------------------------|----------|
|        |                    | Day 3 | Hour 1 | Unity Ads                                                                                            |          |
|        |                    |       | Hour 2 | Unity Ads                                                                                            |          |
|        |                    |       | Hour 3 | Building for Mobile                                                                                  |          |
|        |                    |       | Hour 4 | Building for Mobile                                                                                  |          |
|        |                    | Day 4 | Hour 1 | Publishing to Play Store                                                                             |          |
|        |                    |       | Hour 2 | Motivational                                                                                         |          |
|        |                    |       | Hour 3 | Freelancing (Get some<br>small projects of Game<br>Development / General<br>Topics)                  |          |
|        |                    |       | Hour 4 | Written Assessment                                                                                   |          |
|        |                    | Day 5 | Hour 1 | MCQ Type having 30<br>questions with maximum 4<br>options per question (Time<br>Allowed: 40 Minutes) |          |
|        |                    |       | Hour 2 | Publishing to Play Store                                                                             |          |
|        |                    |       | Hour 3 | Motivational                                                                                         |          |
|        |                    |       | Hour 4 | Freelancing (Get some<br>small projects of Game<br>Development / General<br>Topics)                  |          |
| Week 8 | Game<br>networking | Day 1 | Hour 1 | Feedback of previous                                                                                 | • Task 8 |

|           |               |       | Hour 2 | UNET vs Photon                  | Details may                                                  |
|-----------|---------------|-------|--------|---------------------------------|--------------------------------------------------------------|
|           |               |       | nuur 2 |                                 | <u>Details may</u><br><u>be seen at</u><br><u>Annexure-I</u> |
|           |               |       | Hour 3 | Setting up photon               |                                                              |
|           |               |       | Hour 4 | Photon Instantiation            |                                                              |
|           |               | Day 2 | Hour 1 | Cached events                   |                                                              |
|           |               |       | Hour 2 | Create a level                  |                                                              |
|           |               |       | Hour 3 | Setting up the networking       |                                                              |
|           |               |       | Hour 4 | Spawning character              |                                                              |
|           |               | Day 3 | Hour 1 | Smoothing networking            |                                                              |
|           |               |       | Hour 2 | Setting up character animations |                                                              |
|           |               |       | Hour 3 | Networking the animations       |                                                              |
|           |               |       | Hour 4 | Using PRCs                      |                                                              |
|           |               | Day 4 | Hour 1 | User interface                  |                                                              |
|           |               |       | Hour 2 | Shooting System                 |                                                              |
|           |               |       | Hour 3 | Gun fx                          |                                                              |
|           |               |       | Hour 4 | Health System                   |                                                              |
|           |               | Day 5 | Hour 1 | Respawning                      |                                                              |
| 18   Game | e Development |       |        |                                 |                                                              |

|        |                                  |       | Hour 2 | Tweaking                                                                                             |                                                              |
|--------|----------------------------------|-------|--------|----------------------------------------------------------------------------------------------------|--------------------------------------------------------------|
|        |                                  |       |        |                                                                                                    |                                                              |
|        |                                  |       | Hour 3 | Written Assessment                                                                                   |                                                              |
|        |                                  |       | Hour 4 | MCQ Type having 30<br>questions with maximum 4<br>options per question (Time<br>Allowed: 40 Minutes) |                                                              |
| Week 9 | How to start<br>making a<br>Game | Day 1 | Hour 1 | Where to start to develop a game                                                                     |                                                              |
|        |                                  |       | Hour 2 | How to collect references                                                                            |                                                              |
|        |                                  |       | Hour 3 | Rough Sketches                                                                                       |                                                              |
|        |                                  |       | Hour 4 | Creating Blueprint                                                                                   |                                                              |
|        |                                  | Day 2 | Hour 1 | Writing a story for your game                                                                        |                                                              |
|        |                                  |       | Hour 2 | Gathering requirements                                                                               | •Task 9                                                      |
|        |                                  |       | Hour 3 | Making a list of all the assets required                                                             | <u>Details may</u><br><u>be seen at</u><br><u>Annexure-I</u> |
|        |                                  |       | Hour 4 | Dividing the work into a team                                                                        |                                                              |
|        |                                  | Day 3 | Hour 1 | Case study For further<br>detail please see Page<br>No: 5 and Annexure-III at<br>the end)            |                                                              |
|        |                                  |       | Hour 2 | Written Assessment                                                                                   |                                                              |
|        |                                  |       | Hour 3 | MCQ Type having 30<br>questions with maximum 4<br>options per question (Time<br>Allowed: 40 Minutes) |                                                              |

|            |                                           |       | Hour 4 | Freelancing (Get more<br>small projects of Game<br>Development / General<br>Topics) |                                                              |
|------------|-------------------------------------------|-------|--------|-------------------------------------------------------------------------------------|--------------------------------------------------------------|
|            |                                           | Day 4 | Hour 1 | Character creating                                                                  |                                                              |
|            |                                           |       | Hour 2 | Rigging                                                                             |                                                              |
|            |                                           |       | Hour 3 | Animating                                                                           |                                                              |
|            |                                           |       | Hour 4 | Setup animations in unity                                                           |                                                              |
|            |                                           | Day 5 | Hour 1 | Character control                                                                   |                                                              |
|            |                                           |       | Hour 2 | Shooting system                                                                     |                                                              |
|            |                                           |       | Hour 3 | Physics collision                                                                   |                                                              |
|            |                                           |       | Hour 4 | Spawning                                                                            |                                                              |
| Week<br>10 | Continuation<br>of previous<br>weeks with | Day 1 | Hour 1 | Health system                                                                       | • Task 10                                                    |
|            | extra pactice                             |       | Hour 2 | Creating UI                                                                         | <u>Details may</u><br><u>be seen at</u><br><u>Annexure-I</u> |
|            |                                           |       | Hour 3 | Object Tracking                                                                     |                                                              |
|            |                                           |       | Hour 4 | Attack system                                                                       |                                                              |
|            |                                           | Day 2 | Hour 1 | Picking up items                                                                    |                                                              |
|            |                                           |       | Hour 2 | Session on Self-<br>Employment                                                      |                                                              |

|            |                                   |       | Hour 2 | How to start a Rusinges                                               |                                                     |
|------------|-----------------------------------|-------|--------|-----------------------------------------------------------------------|-----------------------------------------------------|
|            |                                   |       | Hour 3 | How to start a Business.                                              |                                                     |
|            |                                   |       | Hour 4 | Requirements ( Capital,<br>Physical etc)                              |                                                     |
|            |                                   | Day 3 | Hour 1 | Benefits/Advantages of self-<br>employment                            |                                                     |
|            |                                   |       | Hour 2 |                                                                       |                                                     |
|            |                                   |       | Hour 3 | Freelancing (Get more                                                 |                                                     |
|            |                                   |       | Hour 4 | Written Assessment                                                    |                                                     |
|            |                                   | Day 4 | Hour 1 | Video Understanding                                                   |                                                     |
|            |                                   |       | Hour 2 | Optical Flow                                                          |                                                     |
|            |                                   |       | Hour 3 | Action Recognition                                                    |                                                     |
|            |                                   |       | Hour 4 | Action Recognition                                                    |                                                     |
|            |                                   | Day 5 | Hour 1 | 3D Computer Vision                                                    |                                                     |
|            |                                   |       | Hour 2 | Monocular Depth<br>Estimation                                         |                                                     |
|            |                                   |       | Hour 3 | RGB-D Reconstruction                                                  |                                                     |
|            |                                   |       | Hour 4 | Complete topic revision                                               |                                                     |
| Week<br>11 | Deep<br>Reinforcement<br>Learning | Day 1 | Hour 1 | Motivational Lecture(For<br>further detail ple ase see<br>Page No: 4) | •Task 11<br><u>Details may</u><br><u>be seen at</u> |

|  |       |        | Conorato Como ideo                                                                                     | Appovura          |
|--|-------|--------|----------------------------------------------------------------------------------------------------|-------------------|
|  |       | Hour 2 | Generate Game idea                                                                                     | <u>Annexure-I</u> |
|  |       | Hour 3 | Gather Requirements                                                                                    |                   |
|  |       | Hour 4 | List of systems to be used                                                                             |                   |
|  | Day 2 | Hour 1 | Gather reference images                                                                                |                   |
|  |       | Hour 2 | Communicate with gamers what they like in games                                                        |                   |
|  |       | Hour 3 | Do your paperwork before starting a project                                                            |                   |
|  |       | Hour 4 | Start from creating modules                                                                            |                   |
|  | Day 3 | Hour 1 | Model required 3d assets                                                                               |                   |
|  |       | Hour 2 | Player control                                                                                         |                   |
|  |       | Hour 3 | Another system according to your game                                                                  |                   |
|  |       | Hour 4 | Case Study (For further detail please see Page No: 4)                                                  |                   |
|  | Day 4 | Hour 1 | Session on General<br>Overseas Employment<br>opportunities.                                            |                   |
|  |       | Hour 2 | Job search Avenues.                                                                                    |                   |
|  |       | Hour 3 | Visa                                                                                                   |                   |
|  |       | Hour 4 | Immigration Information<br>(Legal age requirements,<br>Health Certificate, Police<br>Clearance &Travel |                   |

|            |                                       |       |        | Insurance)                                                  |                                                              |
|------------|---------------------------------------|-------|--------|-------------------------------------------------------------|--------------------------------------------------------------|
|            |                                       |       |        | ,                                                           |                                                              |
|            |                                       | Day 5 | Hour 1 | RL for Games                                                |                                                              |
|            |                                       |       | Hour 2 | Atari Games                                                 |                                                              |
|            |                                       |       | Hour 3 | AlphaGo and AlphaZero                                       |                                                              |
|            |                                       |       | Hour 4 | Complete topic revision                                     |                                                              |
| Week<br>12 | Practical<br>Projects and<br>Job hunt | Day 1 | Hour 1 | Communicate with gamers what they like in games             | •Task 12                                                     |
|            |                                       |       | Hour 2 | Do your paperwork before starting a project                 | <u>Details may</u><br><u>be seen at</u><br><u>Annexure-l</u> |
|            |                                       |       | Hour 3 | Start from creating modules                                 | Final<br>Project                                             |
|            |                                       |       | Hour 4 | Model required 3d assets                                    |                                                              |
|            |                                       | Day 2 | Hour 1 | Player control                                              |                                                              |
|            |                                       |       | Hour 2 | Another system according to your game                       |                                                              |
|            |                                       |       | Hour 3 | Case Study (For further<br>detail please see Page No:<br>4) |                                                              |
|            |                                       |       | Hour 4 | Session on General<br>Overseas Employment<br>opportunities. |                                                              |
|            |                                       | Day 3 | Hour 1 | Job search Avenues.                                         |                                                              |
|            |                                       |       | Hour 2 | Free lancing and earning result                             |                                                              |

|  |       | Hour 3 | Selection of two countries<br>of destination (Gulf<br>Countries, Malaysia, South<br>Korea etc) focusing on:- |  |
|--|-------|--------|----------------------------------------------------------------------------------------------------|--|
|  |       | Hour 4 | Trade specific Job<br>Prospects and Earning<br>levels in that country.                                       |  |
|  | Day 4 | Hour 1 | Free lancing continued                                                                                       |  |
|  |       | Hour 2 | Session on Self-<br>Employment                                                                               |  |
|  |       | Hour 3 | How to start a Business.                                                                                     |  |
|  |       | Hour 4 | Requirements ( Capital,<br>Physical etc)                                                                     |  |
|  | Day 5 | Hour 1 | Final Project & Assessment                                                                                   |  |
|  |       | Hour 2 |                                                                                                    |  |
|  |       | Hour 3 |                                                                                                    |  |
|  |       | Hour 4 |                                                                                                    |  |

# Tasks for Certificate in AI (Robotics)

| Task<br>No. | Task                                                                                                    | Description                                                                                                    | Week   |
|-------------|----------------------------------------------------------------------------------------------------|----------------------------------------------------------------------------------------------------|--------|
| 1.          | Create a Zig-Zag<br>Game                                                                                           | First make a floor then create a ball and when<br>button is pressed, ball starts moving. After moving<br>the ball, we will use and if-else statement to change<br>the direction of the ball on input. Now write a camera<br>script to follow the ball by using vectors. Then we<br>will learn how to instantiate prefab in-game and<br>then will generate random cubes to make a path<br>like a Zigzag                                            | Week 1 |
| 2.          | Creating a 1 <sup>™</sup> Person<br>Shooting Game                                                                  | First set up a character controller and its<br>animations and then create a script to control<br>these animations. Also work on blend trees to<br>move look more realistic. Then use raycasting for<br>shooting and simple integers and if-else statements<br>to make an ammo system                                                                                                    | Week 2 |
| 3.          | Creating Enemy in<br>1 <sup>®</sup> Person Shooting<br>Game using Al                                               | Set up enemies and also create a navmesh surface<br>so enemies know which surface is walkable and<br>how they can get to the player. Use ragdoll<br>animation so make enemies look realistic when<br>they die. Use particle system to make blood and<br>instantiate this blood particle whenever enemy is<br>hit. Use an event system to make the melee attack<br>better also create a health system and connect it to<br>UI to show in the game. | Week 3 |
| 4.          | Creating Forrest<br>in 1 <sup>st</sup><br>Person Shooting<br>Game using Unity<br>terrain system and<br>pro builder | Create a simple terrain and then texture it to<br>create a path and use the terrain tool to make hills<br>and create a forest by adding trees and grass by<br>using unity standard assets. Use pro builder to<br>create a building.                                                                                                    | Week 4 |
| 5.          | Knowing 3D<br>Modelling                                                                                            | Create a simple model then texture and render it.<br>After that use reference images to create a<br>complex model. After modelling, we will export it to<br>unity in order to see how measurement works in<br>different software.                                                                                                    | Week 5 |
| 6.          | Rig and Animate<br>3d model created in<br>previous Week                                                            | This week we will work on animation in Maya.<br>We will Use a model created in previous week and<br>then rig both human character and a non human<br>character. Now use key frames and animate the<br>model and then export it to unity.<br>Create an animation for equipping a gun, firing and<br>reloading a gun.                                                                                                    | Week 6 |

| 7.  | Unity Augmented<br>Reality (Create 3d<br>model in Maya and<br>then use it in AR<br>app) | Use Vuforia engine to create an application and show the object in the real world.                                                                                                    | Week 7 |
|-----|-----------------------------------------------------------------------------------------|----------------------------------------------------------------------------------------------------|--------|
| 8.  | Designing UI of<br>Flappy bird                                                          | Design sprites for 2D game in which you have to create a background like a continuous image also design button sprites and Main menu screens.                                                                                                    | Week 8 |
| 9.  | Make Mario game<br>using 2D Game<br>development                                         | To create a sprite base 2D game, first create a simple character in Photoshop and then animate it. Create to control the player add levels of game. Also add enemies                                                                                                    | Week 9 |
| 10. | Adding Sounds<br>and particles<br>in game                                               | Add sounds in 2D game developed in week-9.<br>Create particles in order to give blood effects,<br>the bullet hit effects and muzzle flash.                                                                                                    | Week10 |
| 11. | Publish Game on<br>Play Store                                                           | Publish the 2D game developed by your trainees on play store                                                                                                    | Week11 |
| 12. | Start your project<br>(Complete in 1<br>month)                                          | <ul> <li>For the purpose of your Project, you have to generate a game idea and for this purpose you have to gather requirements gather resources and reference images. Then you have to make a plan and then divide it into four weeks and then start working according to your plan. You have to achieve: <ul> <li>Generate Game idea</li> <li>Gather Requirements</li> <li>List of systems to be used</li> <li>Gather reference images</li> <li>Communicate with gamers what they like in games</li> <li>Do your paperwork before starting a project</li> <li>Start from creating modules</li> <li>Model required 3d assets</li> <li>Player control</li> <li>Another system according to your game</li> </ul> </li> </ul> | Week12 |
| 13. | Final Project                                                                           | Combining all the topics covered in the course to build a complete AI-driven robot that can perform tasks autonomously.                                                                                                    | Week12 |

## Annexure-IV:

## Workplace/Institute Ethics Guide

Work ethic is a standard of conduct and values for job performance. The modern definition of what constitutes good work ethics often varies. Different businesses have different expectations. Work ethic is a belief that hard work and diligence have a moral benefit and an inherent ability, virtue, or value to strengthen character and individual abilities. It is a set of values-centered on the importance of work and manifested by determination or desire to work hard.

The following ten work ethics are defined as essential for student success:

#### 1. Attendance:

Be at work every day possible, plan your absences don't abuse leave time. Be punctual every day.

#### 2. Character:

Honesty is the single most important factor having a direct bearing on the final success of an individual, corporation, or product. Complete assigned tasks correctly and promptly. Look to improve your skills.

#### 3. Team Work:

The ability to get along with others including those you don't necessarily like. The ability to carry your weight and help others who are struggling. Recognize when to speak up with an idea and when to compromise by blend ideas together.

#### 4. <u>Appearance</u>:

Dress for success set your best foot forward, personal hygiene, good manner, remember that the first impression of who you are can last a lifetime

#### 5. Attitude:

Listen to suggestions and be positive, accept responsibility. If you make a mistake, admit it. Values workplace safety rules and precautions for personal and co-worker safety. Avoids unnecessary risks. Willing to learn new processes, systems, and procedures in light of changing responsibilities.

#### 27 | Game Development

## 6. Productivity:

Do the work correctly, quality and timelines are prized. Get along with fellows, cooperation is the key to productivity. Help out whenever asked, do extra without being asked. Take pride in your work, do things the best you know-how. Eagerly focuses energy on accomplishing tasks, also referred to as demonstrating ownership. Takes pride in work.

## 7. Organizational Skills:

Make an effort to improve, learn ways to better yourself. Time management; utilize time and resources to get the most out of both. Take an appropriate approach to social interactions at work. Maintains focus on work responsibilities.

## 8. Communication:

Written communication, being able to correctly write reports and memos. Verbal communications, being able to communicate one on one or to a group.

## 9. <u>Cooperation</u>:

Follow institute rules and regulations, learn and follow expectations. Get along with fellows, cooperation is the key to productivity. Able to welcome and adapt to changing work situations and the application of new or different skills.

## 10. Respect:

Work hard, work to the best of your ability. Carry out orders, do what's asked the first time. Show respect, accept, and acknowledge an individual's talents and knowledge. Respects diversity in the workplace, including showing due respect for different perspectives, opinions, and suggestions.